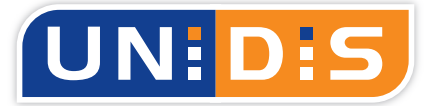

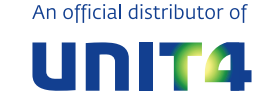

Optimaal Digitaal!

# **Actie**

Het UNIDIS Plus Serie programma Actie+ zorgt ervoor dat u een actie binnen UNIT4 Multivers Relatiebeheer, die niet door en/of voor u is aangemaakt, toch kunt aanpassen. Standaard is dit in UNIT4 Multivers niet mogelijk.

## **Het werken met acties binnen UNIT4 Multivers**

Binnen UNIT4 Multivers is het mogelijk om in het onderdeel Relatiebeheer acties aan te maken. In deze actie kunnen bijvoorbeeld afspraken vastgelegd worden die met een klant gemaakt zijn. Aan deze actie wordt een datum gekoppeld, zodat u niet vergeet om uw actie op te volgen. Een actie kan ook aan een andere UNIT4 Multivers gebruiker worden toegewezen, zodat deze het op kan volgen. Op basis van de actielijsten ziet u welke acties er nog voor wie openstaan.

#### **Acties van anderen aanpassen**

Indien een actie niet door u is aangemaakt of door een collega voor u is aangemaakt, kunt u de actie niet aanpassen. Mocht u de relatie gesproken hebben en een aanpassing willen aanbrengen in de actie, dan dient u de collega door of voor wie de actie is aangemaakt te vragen om de aanpassing te doen.

#### **Hoe werkt Actie+?**

In Actie+ kunt u de betreffende actie opzoeken en vervolgens de medewerker door wie de actie is aangemaakt wijzigen in uw eigen naam. Vervolgens slaat u de actie op. Daarna is de actie in UNIT4 Multivers voortaan wel door u aan te passen. Op deze manier kunt u dus de gewenste aanpassingen direct aanbrengen, zonder afhankelijk te zijn van een collega.

### **Benodigd**

Voor het gebruik van Actie+ dient u minimaal te beschikken over UNIT4 Multivers XL of UNIT4 Multivers Relatiebeheer, incl. UNIT4 Business Connector.

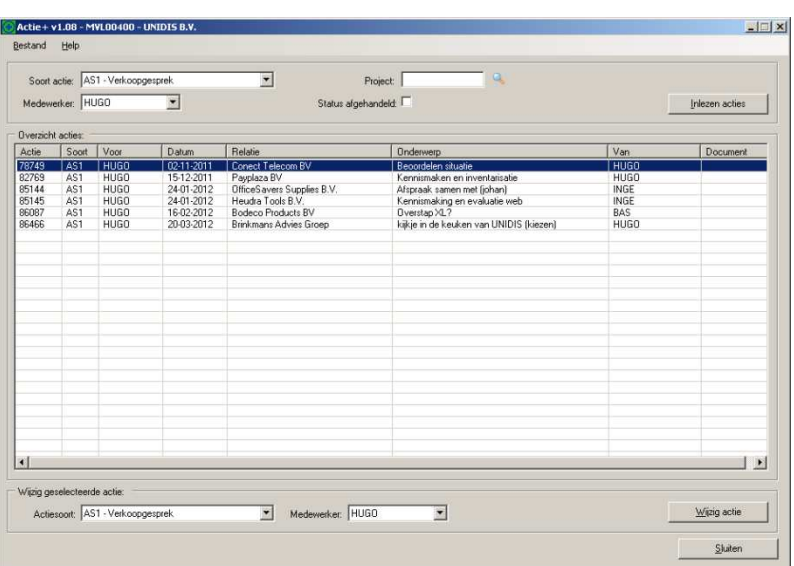

## **Serie**

Actie+ maakt deel uit van UNIDIS Plus Serie, een set programma's die op allerlei gebieden meerwaarde bieden aan UNIT4 Multivers. Kijk voor meer informatie op onze website.